GNG 1503

Génie de la conception

#### **Prototype III et rétroaction du client**

#### **Livrable H**

Travail présenté à

Pr. Emmanuel Bouendeu

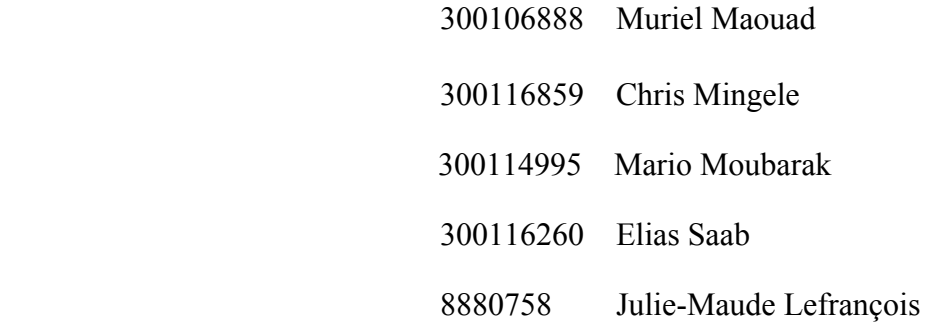

Université d'Ottawa

29 mars 2020

## **Table des matières**

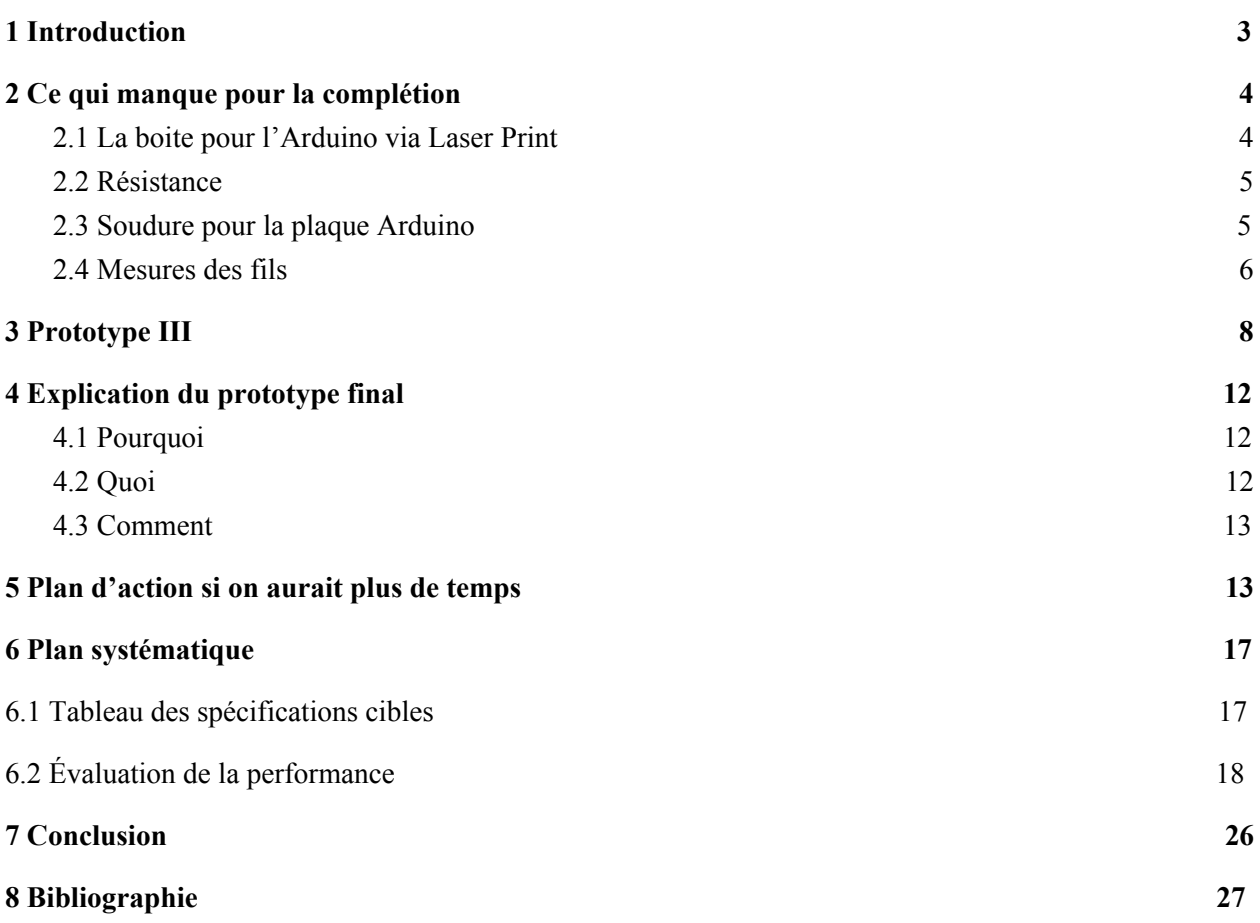

### <span id="page-2-1"></span>1 Introduction

<span id="page-2-0"></span>Ce document a pour objectif de décrire en profondeur l'état final de notre prototype. Étant donné des imprévues causés par l'épidémie du virus COVID-19, nous n'avons pas plus complété notre conception. Ainsi, bien qu'auparavant, cette étape consistait en une description de notre prototype 3, complet et prêt pour utilisation, ce qui suit s'agit d'une description de ce que nous aurons souhaitez avoir été capable de produire si les circonstances nous l'aurions permis. Pour ce faire, nous allons décrire tous les aspects du prototype qui ne sont pas complet ainsi que le but et le fonctionnement actuel de ce dernier (incluant l'interaction entre le client et le prototype). De plus, vous y trouverez un plan d'action, illustré à l'aide d'un diagramme Gantt, qui représente les étapes à prendre pour la complétion du prototype en des circonstances normales. Pour terminer, nous allons fournir une description de la procédure systématique des essais et de l'analyse, ainsi que la méthode qui aurait été utilisée pour documenter les spécifications finales.

## 2 Ce qui manque pour la complétion

### <span id="page-3-0"></span>2.1 La boîte pour l'Arduino via le découpe laser

À l'aide de l'application Inkscape, on avait décidé d'esquisser et de découper une boîte faite en bois en utilisant la machine laser. Cette boîte aurait permis de contenir notre arduino ainsi que les câbles connecteurs. De cette manière, les fils auront été bien ordonnés et le prototype aurait été présentable et portable. Une boîte rectangulaire conçue de quatre côtés, une base et un couvercle partiel ; un trou au côté de la boite aurait permis au fils d'entrer avec efficacité dans la boite et bien se connecter à l'arduino, puis, le couvercle aurait aussi un trou avec notre logo gravé dessus. La boite aurait été placée dans le piano et aurait gardé la source d'énergie principale, la plaque arduino, en sécurité.

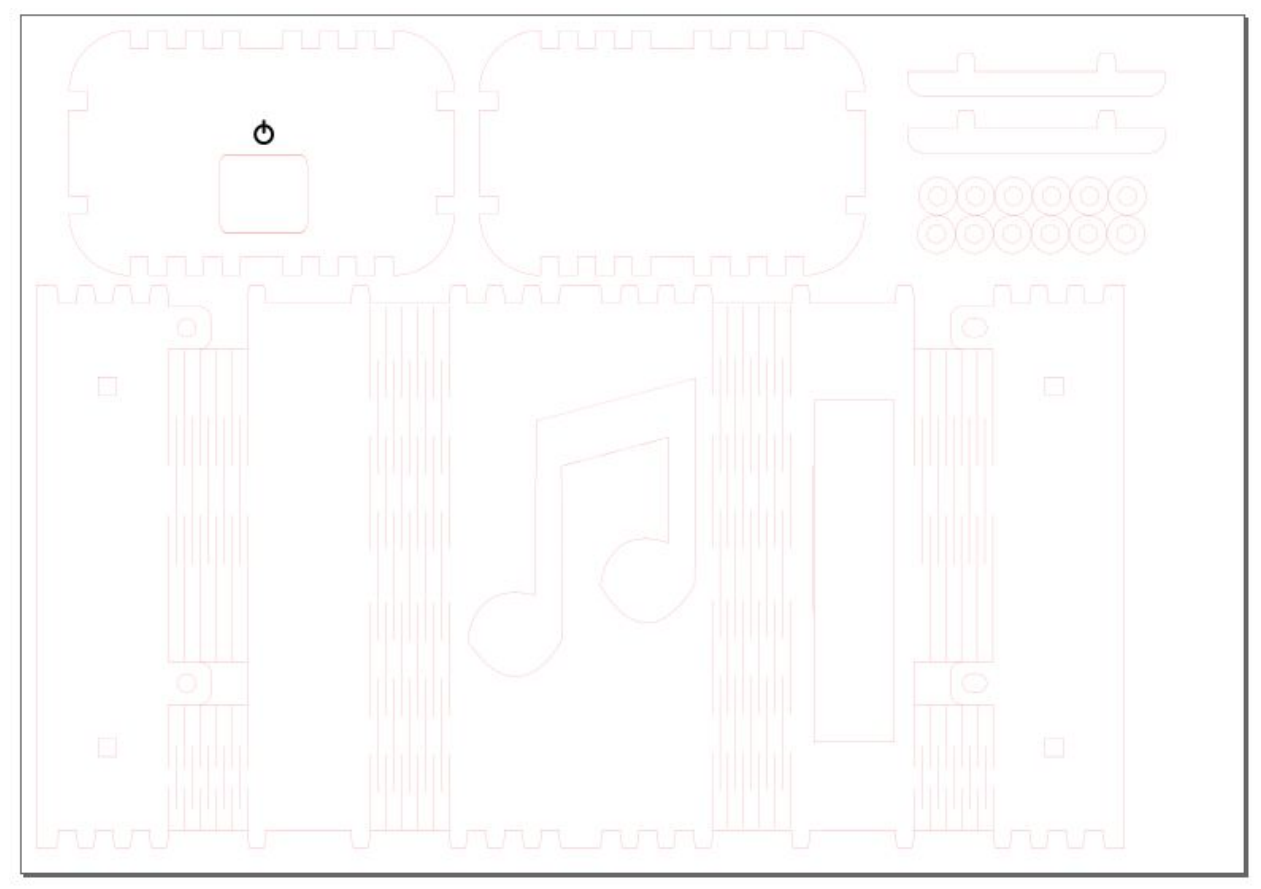

Image 1.1 - Esquisse de notre boîte créée à l'aide du logiciel Inkscape.

### <span id="page-4-0"></span>2.2 Branchement de tous les capteurs de pression

Nous avons été capables lors du prototype 2 de brancher un capteur de pression à un ordinateur via un circuit arduino et de récolter les données associées à ce capteur sur l'ordinateur en question. Cependant, au lieu d'un seul capteur de pression, on aurait aimé faire le branchement de trois capteurs à l'arduino et de modifier le code en conséquence (soit répéter le code du premier capteur qui avait fonctionné pour les deux autres). Aussi, étant donné que nos capteurs de pression sont de 2.4 volts et que la plaque d'Arduino alimente le circuit de 5 volts, alors, il aurait fallu ajouter deux résistances pour les deux nouveaux capteurs pour qu'ils ne se brûlent pas.

#### <span id="page-4-1"></span>2.3 Échanger le breadboard par un protoboard et souder

Vu que le breadboard n'est pas professionnel et qu'il est trop grand pour placé dans le piano, nous aurons changé le breadboard pour un protoboard. Ainsi, les connections auront été faites à partir d'un protoboard (connection des fils de capteurs et des résistances à l'arduino). On avait commencé la soudure, et même presque terminé, mais on n'a malheureusement pas pu terminer avant que l'école ne ferme. Il est important de souder pour connecter le tous ensemble et pour que tout soit utilisable.

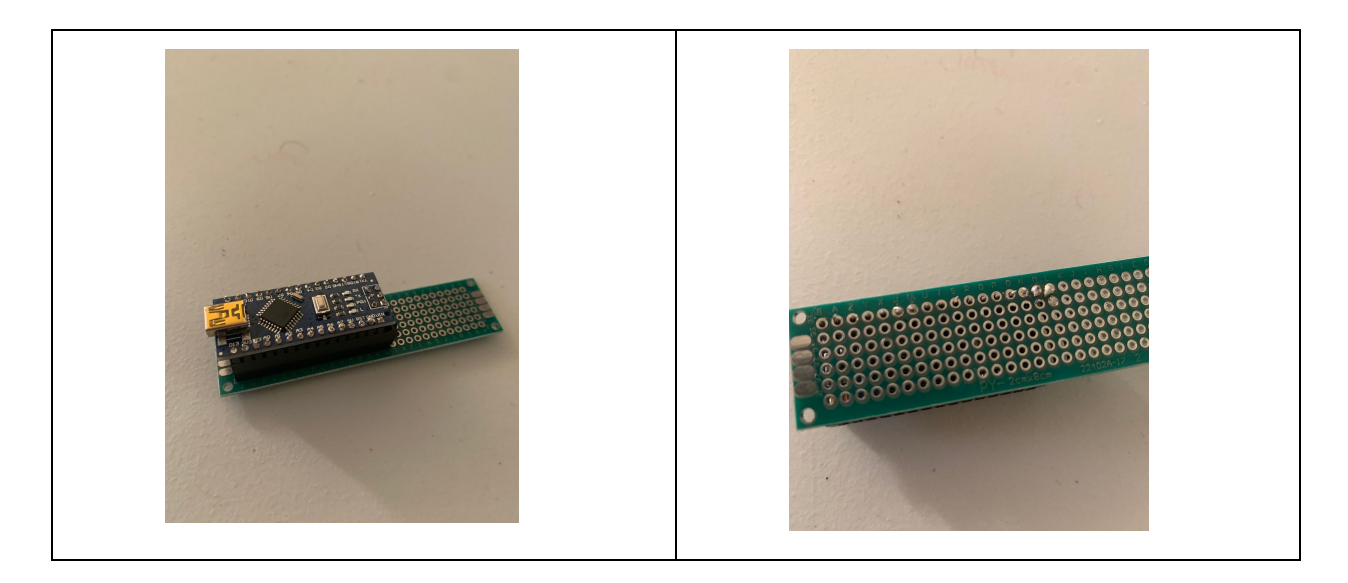

### 2.4 Mesures réelles des fils

On aurait voulu pouvoir placer notre prototype dans un piano et mesurer la longueur nécessaire des fils pour les capteurs de pression. Après, on aurait rallongé ou rapetissé les fils pour les fixer parfaitement sous les touches de piano. On aurait probablement laissé un pouce ou deux de plus qu'on aurait pincé et rangé dans la petite boîte de bois pour la propreté. Les raisons derrière ce choix sont très simples. D'abord, pour s'assurer que notre système pourrait s'accommoder à d'autres pianos configurés différemment et aussi pour laisser le choix et la liberté aux chercheurs de déplacer les capteurs sous des touches voisines selon leur volonté et leur besoin du moment ou pour possiblement leur permettre d'élargir l'éventail de leurs recherches.

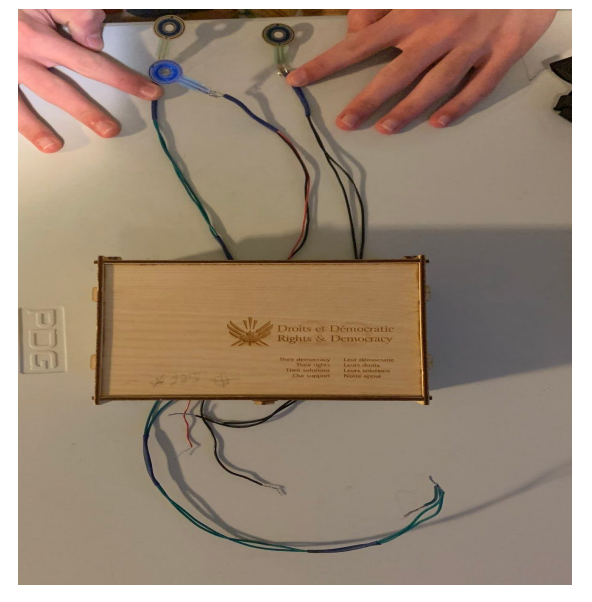

### 2.5 La création de graphes et l'enregistrement des données de force

La dernière étape, et ce la plus importante, était de créer des graphiques à l'aide de données de pression déjà recueillies. Nous avons choisis de connecter Arduino avec Matlab AppDesigner, ce qui n'avait jamais été fait à l'université parce qu'on a dû faire installer la license. Cela nous aurait permis de créer une fenêtre de commande pour montrer les données de pressions récoltées en temps réel sous forme de graphiques tout en permettant d'interagir avec l'utilisateur. Dans App Designer, le code est déjà écrit pour toutes les différentes fonctions et options de la fenêtre de commande (de type GUI) qui sont mises à notre disposition, qu'on peut simplement sélectionner à partir d'une bibliothèque. Cela nous aurait permis de sauver du temps sur la programmation du graphique et de d'autres options et commandes, qu'on aurait pas eu le temps d'intégrer si ce n'était pas d'AppDesigner. On a intégré à ce livrable le code pour brancher l'arduino à MATLAB, mais sans pouvoir se rassembler en équipe et travailler de concert avec

nos pairs (comme David notre TA), nous n'avons pas pu peaufiner le code en ce qui concerne toutes les fonctions secondaires à la récolte de données graphiques en temps réel, mais nous sommes convaincus que nous aurions pu réussir à nous démarquer et à surpasser les attentes du client en ajoutant certaines fonctions optionnelles, mais tout de même pratiques qu'on aurait pu personnaliser en fonction des préférences du client. Nous aurions envoyé différentes options au client et discuté avec lui des possibilités par courriel. En fait c'était la prochaine étape avant d'effectuer le codage. Malheureusement, la license dont on avait besoin est arrivée en même temps que l'école a fermé, donc notre équipe n'a pas pu tester de code étant tous les cinq éloignés les un des autres et puisque nous ne pouvions plus bénéficier d'aide extérieure. On a décidé de soumettre avec ce livrable une partie du code, soit celle la plus pertinente donc le jumelage arduino. Ceci représente donc le minimum demandé, mais c'est important pour nous de mentionner qu'on était très confiants de pouvoir livrer un produit de qualité au delà des attentes minimales du clients grâce à App Designer. Voir la figure 2 en guise d'exemple.

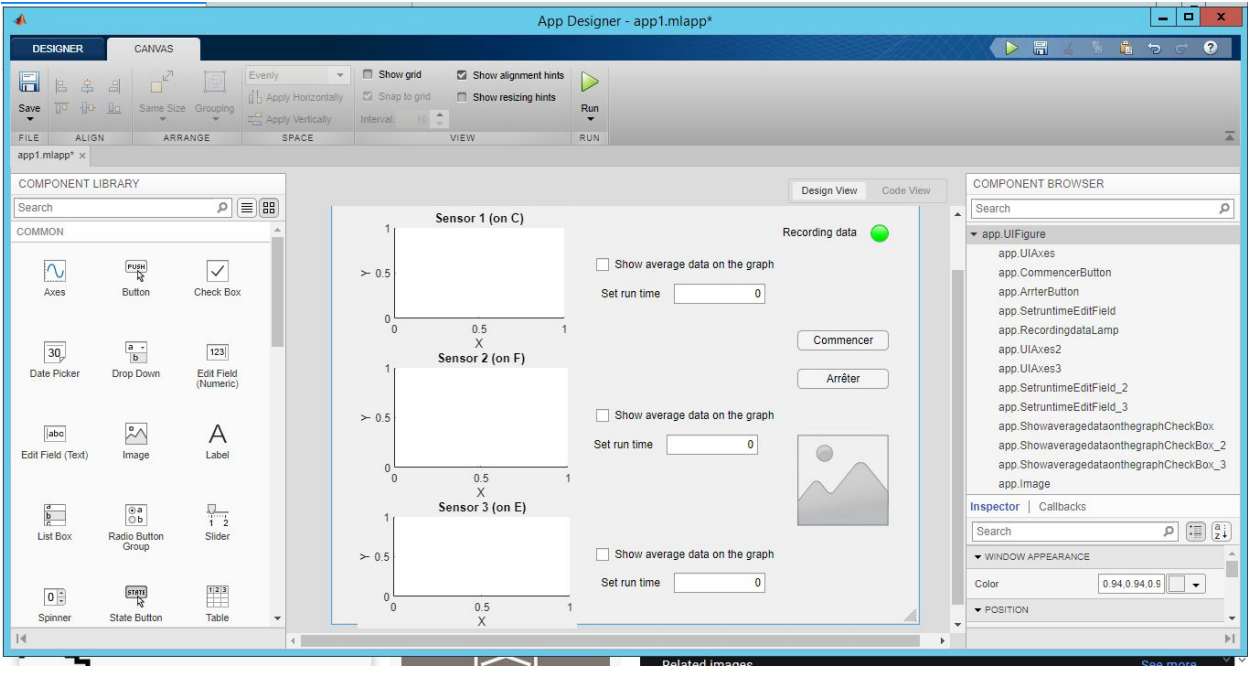

Sur la figure 2, nous pouvons voir des exemples d'options qui auraient pu être possibles comme : un voyant lumineux qui s'allume quand les données sont en train d'être récoltées, un bouton «commencer» et «arrêt» pour la récolte des données, l'option de donner la valeur moyenne ou encore de mettre un temps limité à la récolte de données.

Le fonctionnement est relativement simple, lorsque l'utilisateur pèse sur un capteur de pression, ou tous les trois capteurs, les données sont recueillies sur Arduino et immédiatement transférées sur Matlab où elles sont illustrés graphiquement et ensuite enregistrées dans un fichier si

l'utilisateur le souhaite. Chaque capteur est représenté par un graphique et le tout est sauvegardé sous trois documents dans le même fichier (Document 1 : Capteur 1, Document 2 : Capteur 2 et Document 3 : Capteur 3).

Voici le lien qui donne le code pour le branchement arduino MATLAB<sup>1</sup> : [https://www.mathworks.com/videos/plotting-live-data-of-a-temperature-sensor-using-arduino-an](https://www.mathworks.com/videos/plotting-live-data-of-a-temperature-sensor-using-arduino-and-matlab-121317.html) [d-matlab-121317.html](https://www.mathworks.com/videos/plotting-live-data-of-a-temperature-sensor-using-arduino-and-matlab-121317.html)

### 3 Prototype III

Voici le prototype qu'on a pus faire à date.

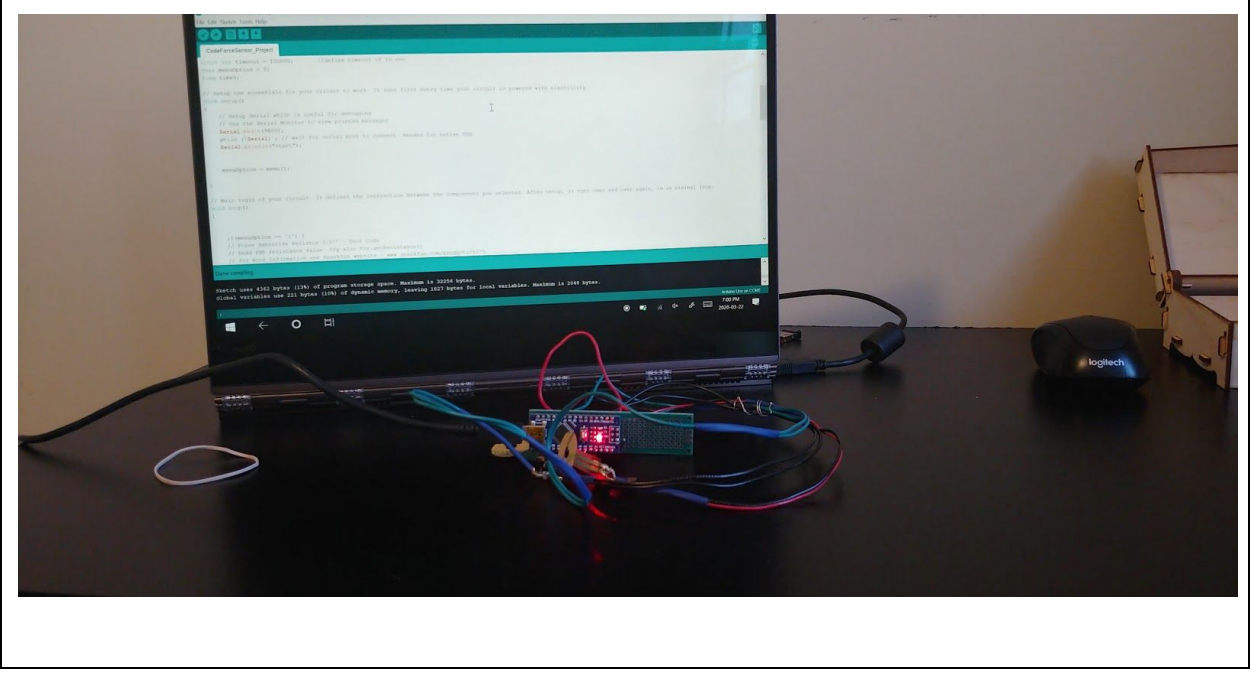

<sup>1</sup> GOVINDARAJAN, Madhu. «Plotting Live Data from a Temperature Sensor Using Arduino and MATLAB».

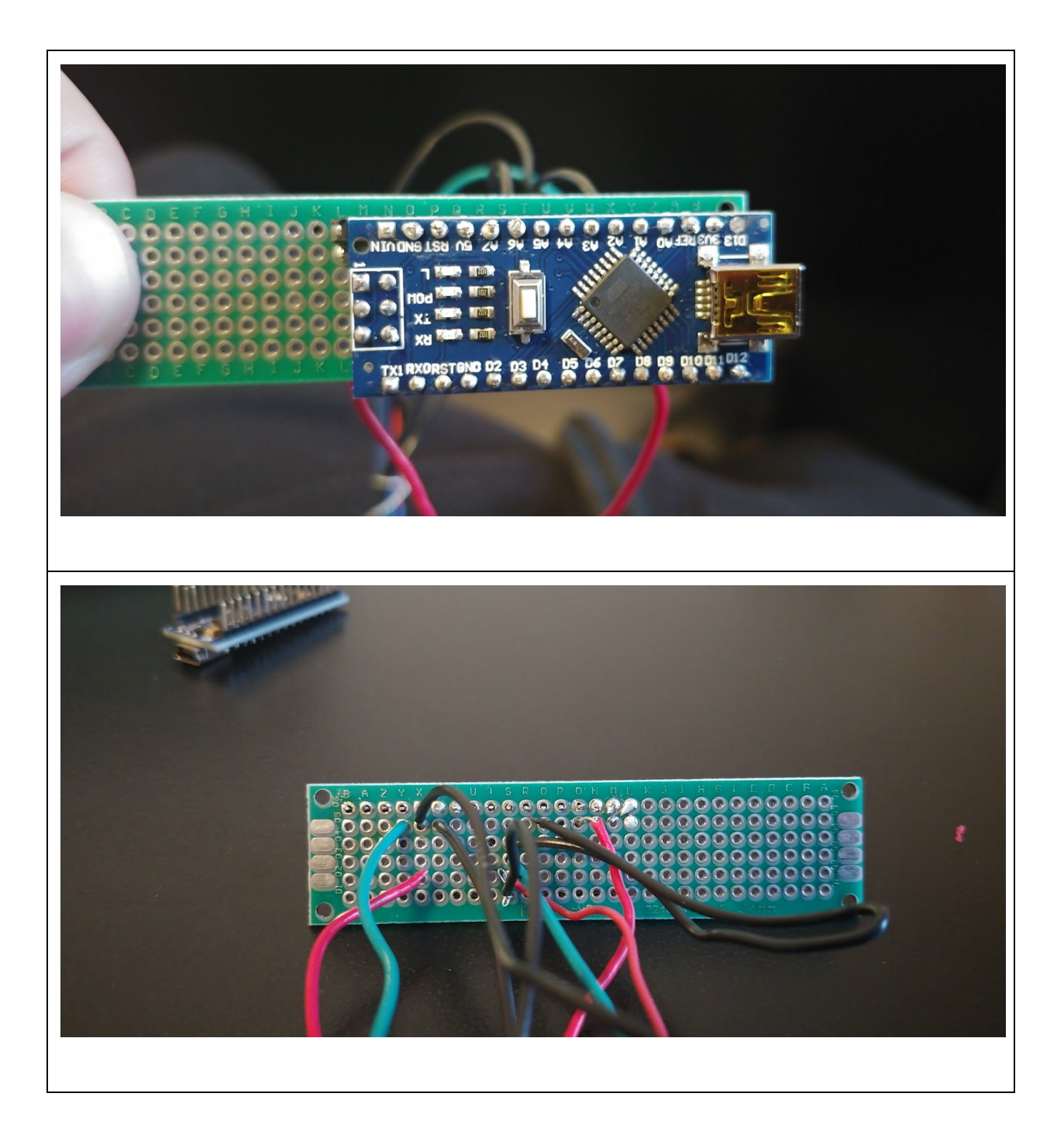

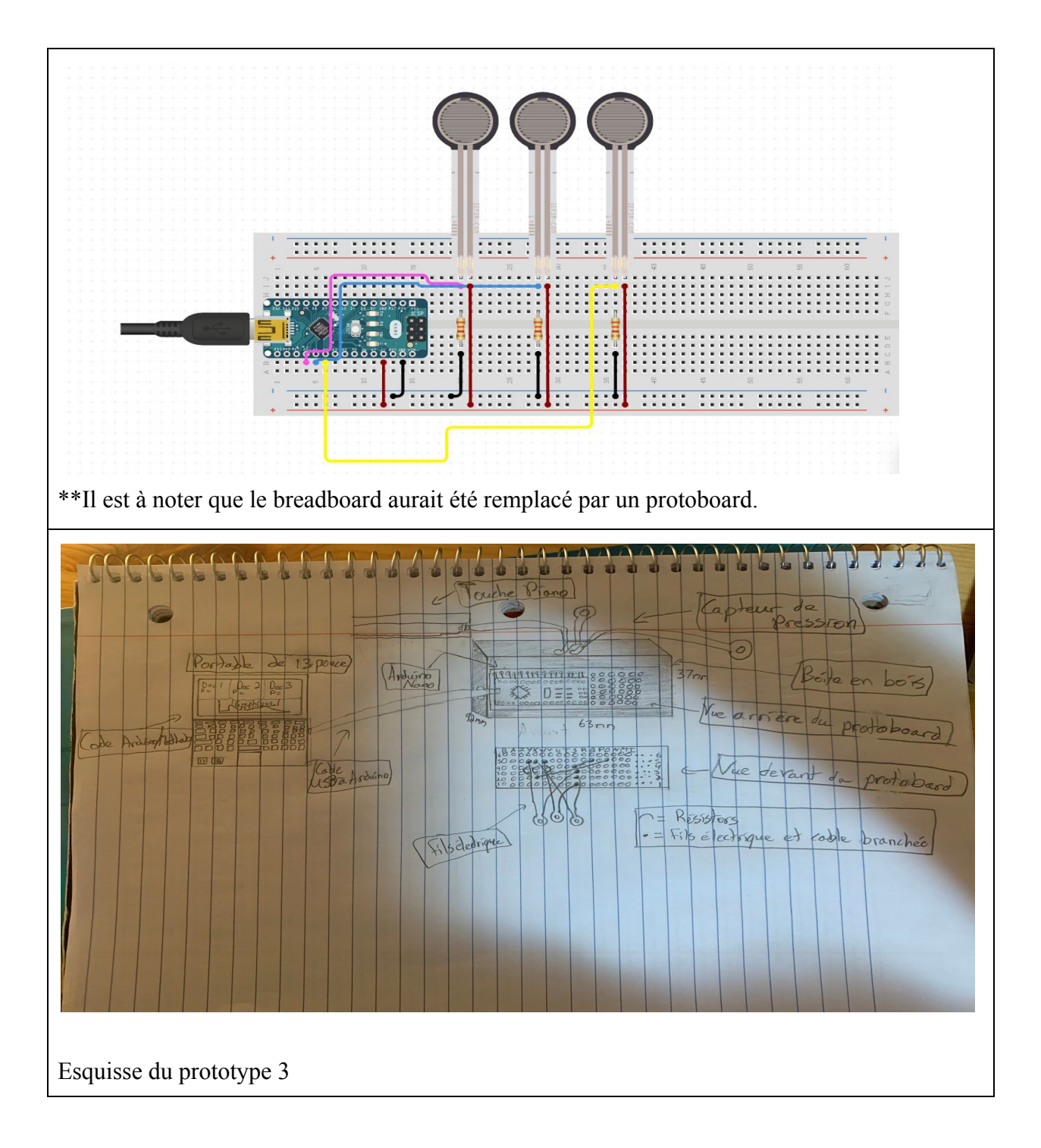

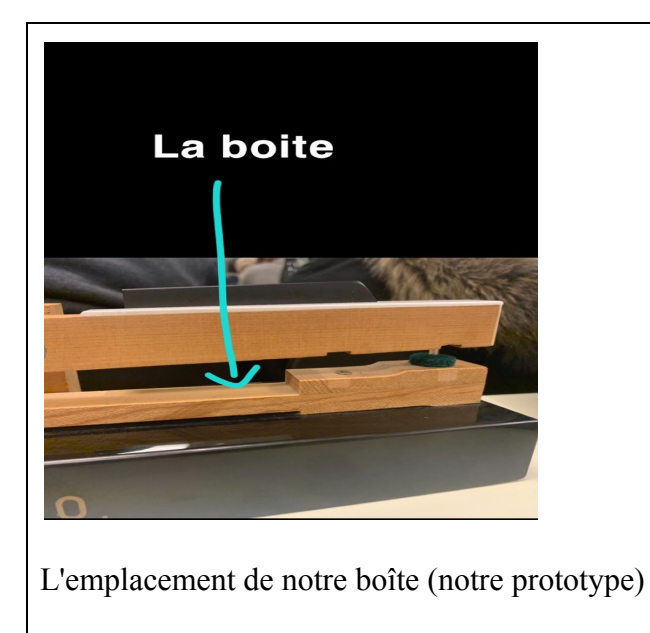

Placement des fils:

- Les capteurs de pression
	- Capteur 1
		- Y5 (information / A0 sur l'arduino) et S3 (pouvoir)
	- Capteur 2
		- X5 (information / A1 sur l'arduino) et S2 (pouvoir)
	- Capteur 3

■ W5 (information / A2 sur l'arduino) et S1 (pouvoir)

- Fil de pouvoir
	- Q5 (connecté à 5V sur l'arduino) à S4 (connecté aux fils des capteurs de pression)
- Fil de terre
	- O5 (connecté à GND sur l'arduino) à X2 (connecté aux résistances / capteurs de pression)

Placement des resistances:

- Résistance 1 placée sur Y4 et Y3
- Résistance 2 placée sur X4 et X3
- Résistance 3 placée sur W4 et W3

Connections d'étain:

- Pour connecter l'arduino aux capteurs de pression pour le transfert d'information
	- Y6 (A0 sur l'arduino) à Y5
	- X6 (A1 sur l'arduino) à X5
	- W6 (A2 sur l'arduino) à W5
- Pour connecter les capteurs de pression aux résistances
	- Y5 à Y4

Livrable H

- X5 à X4
- W5 à W4
- Pour connecter les résistances au fil de terre
	- Y3, X3 et W3 à X2
- Pour connecter le fil de terre à l'arduino
	- O5 à O6 (GND sur l'arduino)
- Pour connecter le pouvoir de l'arduino au fil de pouvoir
	- Q6 (5V sur l'arduino) à Q5
- Pour connecter le fil de pouvoir aux capteurs de pression
	- S4 à S3, S2 et S1

## 4 Explication du prototype final

Dans cette section du livrable, le prototype final sera analysé en profondeur de manière à vérifier si les demandes du clients sont entierement satisfait. Toutefois, en raison du virus COVID-19, ce dernier prototype aura pour rôle d'un produit théorique et abstrait qui simule un produit finale que nous aurons souhaitez avoir été capable de concevoir à partir de ce que nous avons créé jusqu'à présent. Ainsi, nous allons effectuer une analyse de celui-ci afin d'extraire et expliquer ses composantes ainsi que sa fonctionnalité.

#### <span id="page-11-0"></span>4.1 Pourquoi

Tout d'abord, ce prototype est utile pour vérifier si notre dispositif, lorsqu'il est intégré dans le piano, peut effectivement détecter la pression appliquer sur une touche et mettre les données recueillis en graphique ainsi que les enregistrer dans un fichier. Avec cela, les résultats récoltés pourrait par la suite être mis à l'étude pour ensuite répondre au problématique. Aussi, ce troisièmement prototype nous permettra de faire nos dernière vérification avec le mécanisme de la touche du piano. Cette étape nous permettra d'avancer et d'entamer la présentation du dispositif au client avec plus de confiance.

#### <span id="page-11-1"></span>4.2 Quoi

Ce troisième prototype représente notre produite finale. Ainsi, il sert à vérifier si le projet de conception a été réalisé. Ce prototype analysera donc la pression sur une touche et les données recueillis seront analysé par le client et les chercheurs. De plus, ce modèle permettra au client de nous indiquer s'il convient à ses demandes pour le projet de sorte que le problème est résolu. Suite à la présentation de ce prototype, notre travail sur le produit ainsi que sur le projet dans son ensemble sera validé.

#### <span id="page-12-0"></span>4.3 Comment

<span id="page-12-1"></span>Ce dernier prototype a été conçu à partir de matériel recueilli du makerlab ainsi qu'à partir des magasins en ligne tels qu'Amazon. Pour réaliser un produit fonctionnel et pour assembler ces pièces variées ensemble, on a eu recours à nos habiletés en soudure, en découpe laser et en programmation. À l'aide de la soudure, on a pu fusionner les fils électriques et les capteurs de pression ensemble et par la suite à l'arduino nano tout en s'assurant qu'un courant électrique passe toujours. Par la suite, on s'est servi de nos connaissances en découpe laser pour confectionner une boîte faite en bois à l'aide de l'application Inkscape et en utilisant la machine laser. Cette boîte agirait comme un mécanisme de logement pour les câbles électriques ainsi que l'arduino lui-même. Plus encore, cette boite à été esquisser de sorte qu'elle embellit et organise l'ensemble de notre dispositif. Finalement, à l'aide de nos connaissances en programmation, on a pu brancher électroniquement les capteurs de force à l'application arduino pour pouvoir afficher la pression appliquée sur celles-ci. Toutefois, en raison du virus COVID-19, on n'a pas pu mettre ces données en graphique et par la suite dans un fichier pour une analyse approfondie. Dans le cas ou les circonstances l'auront permis, à l'aide de l'application MATLAB, les données recueillis par l'arduino seront par la suite transféré à celui-ci pour l'analyse par un professionnel.

### 5 Plan d'action si on aurait plus de temps

Pour faire en sorte qu'on était 100% bien à la tâche on avait deux tableau sur Trello. Un pour les tâches de chaque prototype et un autre pour tous les tâches du cours. On à décidé d'oublier d'arrêter d'utiliser le tableaux de prototype suite au changement de cours en ligne puisque les trois étapes de prototype était pas mal terminé pour l'équipement qu'on avait.. Suite au prototype I (le 3 mars 2020) on a commandé les matériaux nécessaire pour terminer le produit. Malheureusement parce que des événements COVID-19 on à pas pus terminer notre produit. On a récupéré tous les matériaux nécessaire. Par contre, après le prototype II c'est ou qu'on a souffert le plus. On a plus eu accès au Makerlab alors plusieurs privilège on été perdue. La soudure de l'Arduino nano au porto board ne pouvait pas être compléter parce qu'on n'avait pas le matériel pour souder. Aussi, imprimer la boîte pour la plaque Arduino et le porto board ne pouvait pas être fait car on avait pas accès à la machine au Makerspace. De plus, on avait pas accès à un piano alors on a pas pu mesurer la longueur appropriée pour les fils de capteur de pression. Finalement, on avait aucun résistor et le code n'était pas complet.

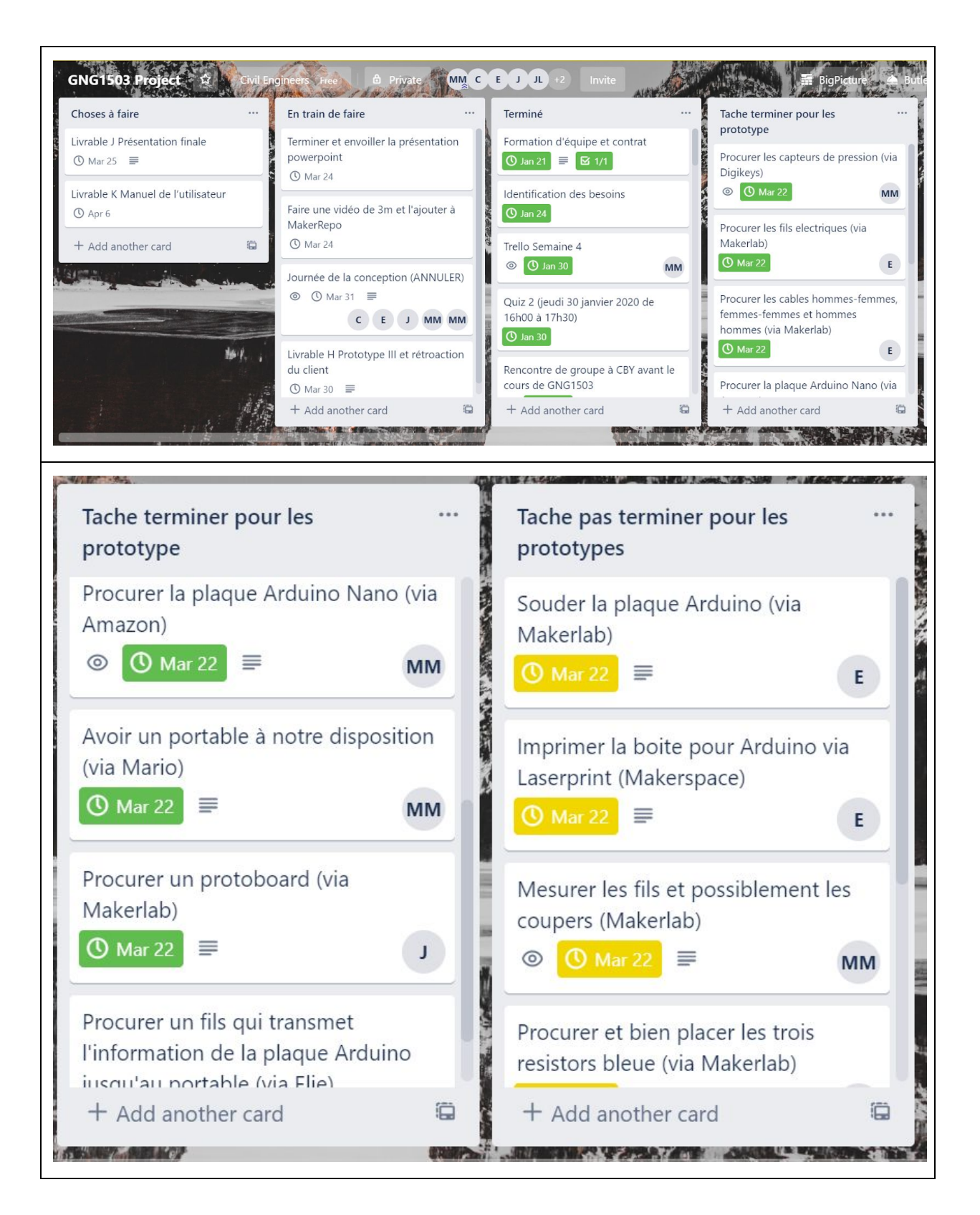

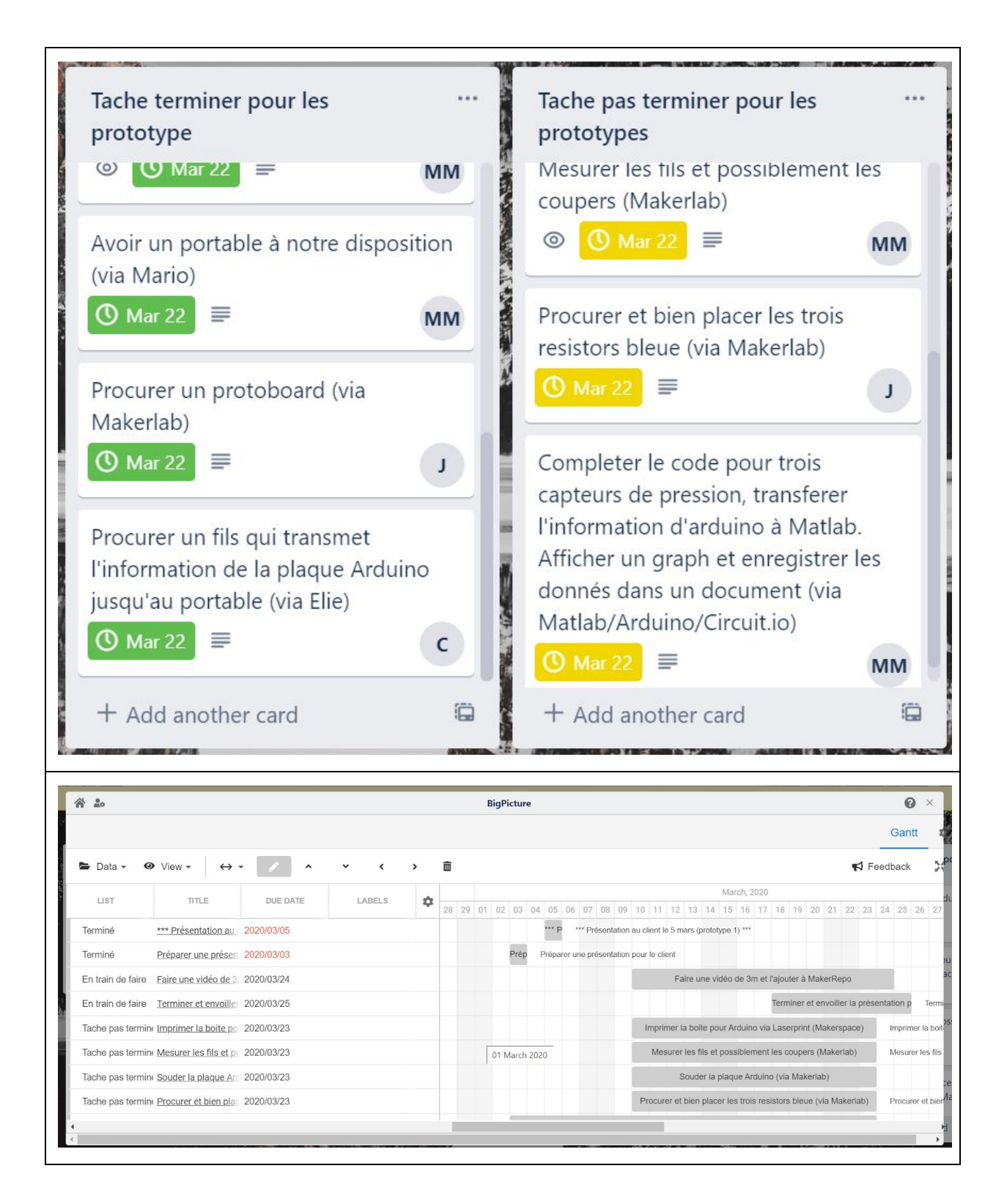

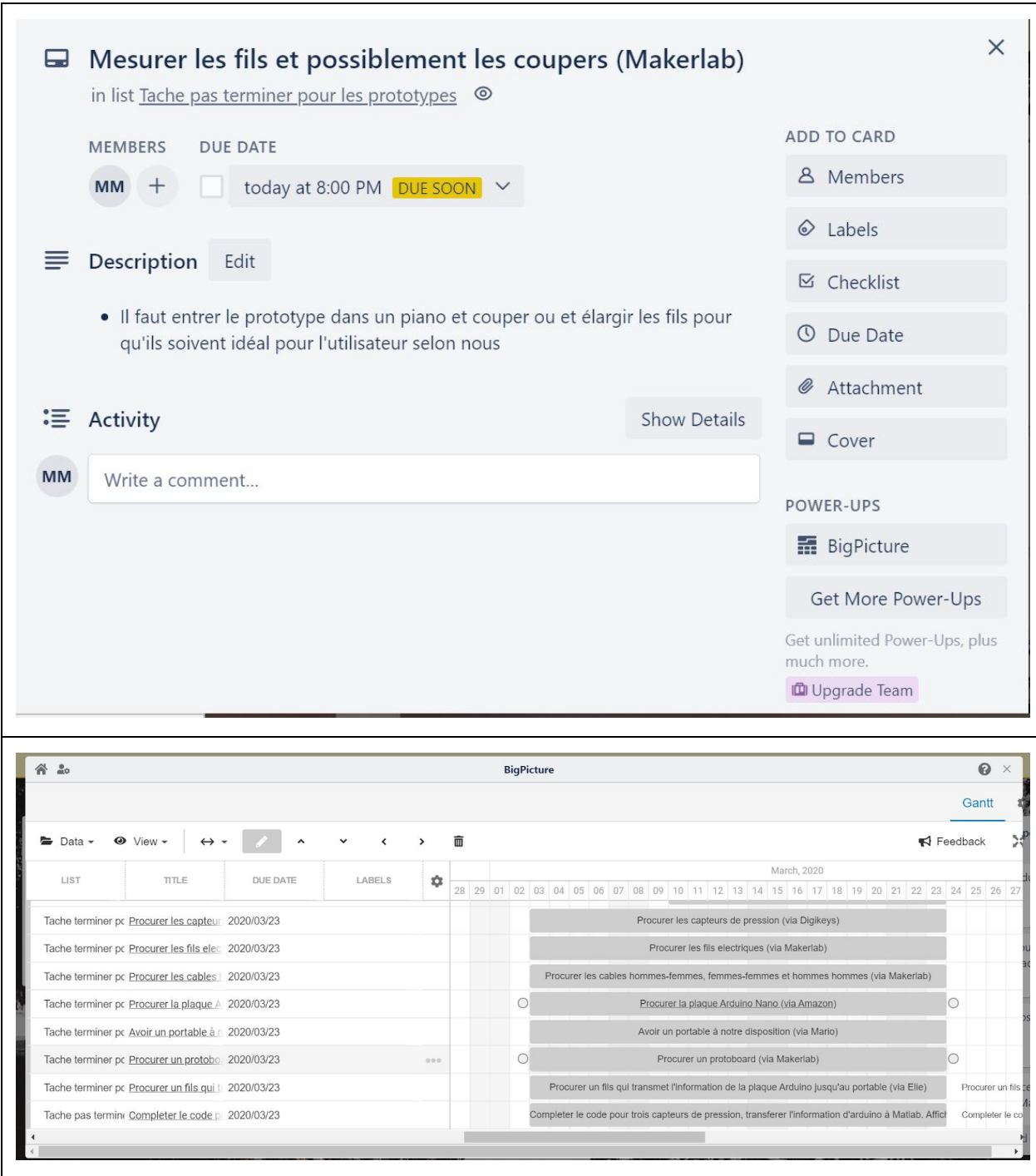

## 6 Plan systématique

Cette section décrira en détail les essais et l'analyse de notre prototype final à l'aide des spécifications cibles incluant les exigences fonctionnelles, non-fonctionnelles et les contraintes décrites dans le livrable C, qui servait à définir les divers critères de conception. Nous arriverons ainsi à documenter les spécifications finales de notre produit et à nous en servir pour analyser et discuter de sa performance. De plus, puisque des circonstances spéciales nous ont empêché de terminer complètement le troisième prototype, nous expliquerons en détail comment nous aurions fait (si nous avions pu) pour essayer et analyser les spécifications cibles que nous n'avons pas eu la chance de vérifier.

#### 6.1 Tableau des spécifications cibles

Tout d'abord et en guise de rappel, le tableau 1 présente les spécifications cibles déterminées par notre équipe plus tôt dans le projet :

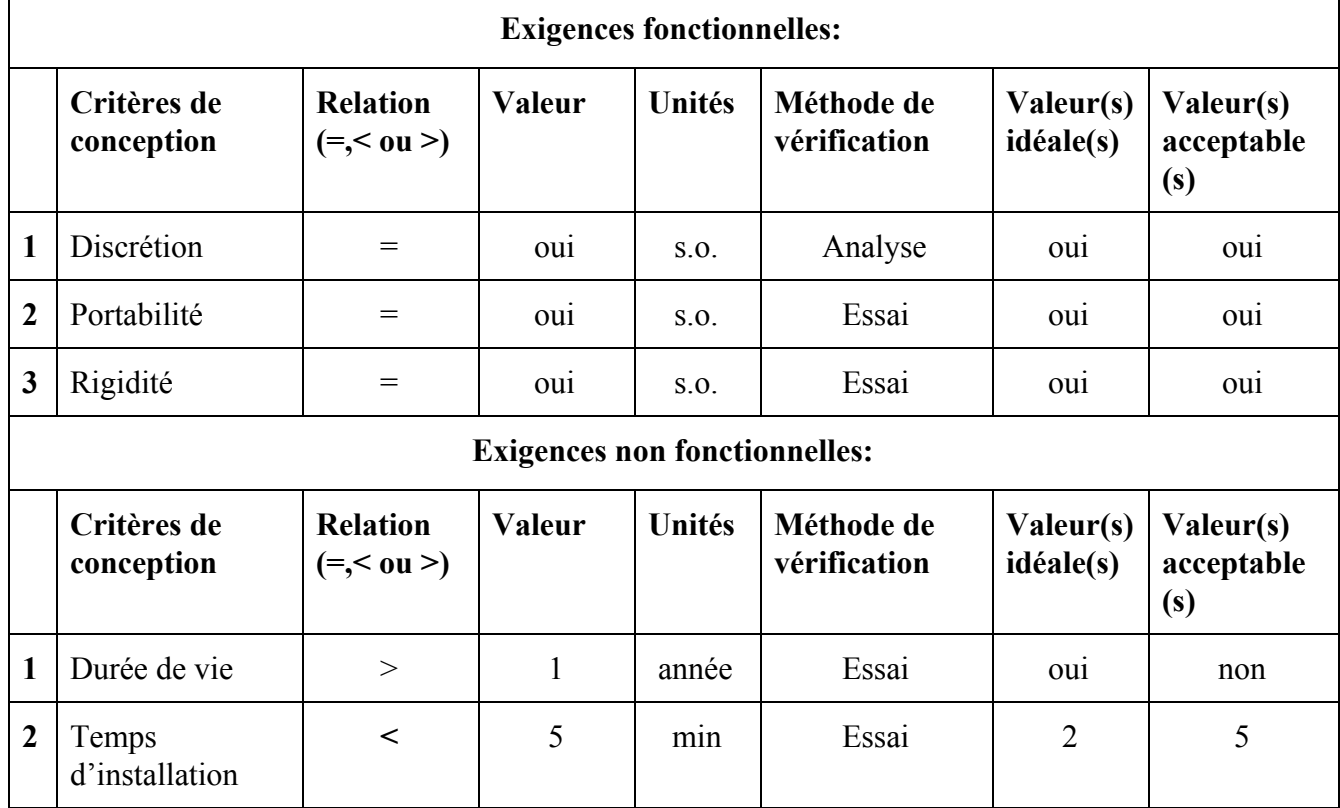

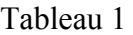

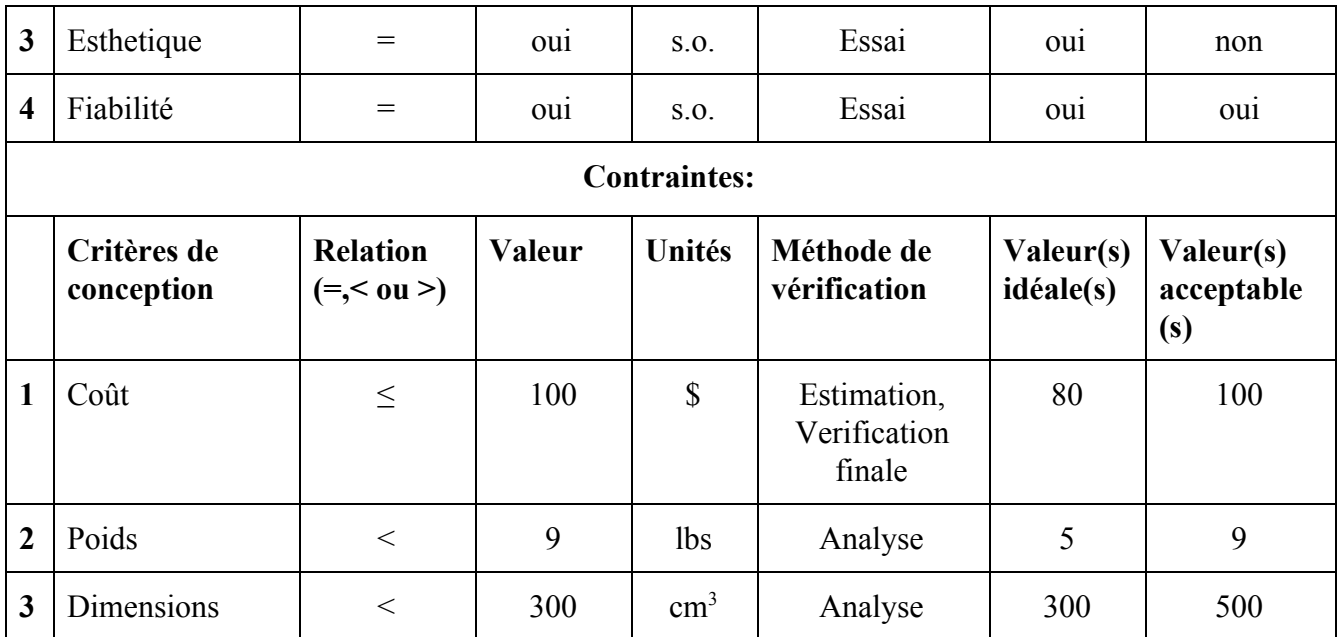

Ce tableau est tiré de notre livrable C (section 4, tableau 1.3). Dans les prochaines lignes, nous aborderons ces spécifications et évaluerons notre prototype final en fonction de l'atteinte de ces spécifications cibles. Nous discuterons également des changements apportés à celles-ci en cours de route. Si nous n'avons pas été en mesure de les vérifier avant la fermeture de l'école, nous expliquerons comment nous aurions fait ou qu'est-ce que nous avions prévu de faire pour les évaluer avant que le cours des choses ne soit bouleversé. Nous procéderons en ordre avec ce tableau pour faciliter la compréhension du lecteur, en commençant par les exigences fonctionnelles.

### 6.2 Évaluation de la performance

#### **Exigences fonctionnelles**

1- Discrétion : Pour tester la discrétion de notre mécanisme, soit une des spécifications les plus importantes pour notre client, il aurait fallu avoir accès au vrai piano. Alors, nous aurions installé le mécanisme complet. Celui-ci contient la petite boîte de bois engravée contenant l'arduino nano avec ses branchements ainsi que trois capteurs reliés à l'arduino par la bonne longueur de fil et un fil USB assez long pour se rendre de l'arduino à un ordinateur. La petite boite est là pour protéger le branchement arduino entre-autre et l'arduino aurait été fixé dedans de façon temporaire avec du ruban adhésif pour le stabiliser. Ensuite, la petite boîte elle-même aurait été fixée de manière sécuritaire dans le vide créé sous une des touches tel qu'illustré à la figure 1 (plus bas) afin de ne pas affecter la qualité du son produit par le piano. Mis à part cela, il était important pour le client que la présence des capteurs n'affecte pas l'égalité des touches. Cela aurait été respecté en faisant les bons ajustements du coussin pendant l'installation, car les capteurs que nous avons choisis ne faisaient que 0,46 mm d'épaisseur, ce qui n'allait pas modifier drastiquement la hauteur de la touche de toute manière. De plus, les capteurs que nous avons achetés possèdent un trou de 5.5 mm au centre. Nous les avons sélectionné ainsi pour qu'on puisse les glisser parfaitement à travers la tige de métal sous la touche dans le but de mesurer la force appliquée au centre de celle-ci pour une meilleure précision des résultats. La longueur des fils reliant les capteurs à l'arduino aurait été choisie exprès pour ne pas encombrer la caisse de résonance et nous aurions pincé un petit excès qu'on aurait rangé dans la boîte de l'arduino tel qu'expliqué dans la section 2.4 de ce document. On ne veut pas trop les tendre ou mettre du ruban adhésif pour ne pas risquer de briser les capteurs ou défaire les liens/connections entre les composantes. Pour le câble USB, nous l'aurions fait passer discrètement sur un des côtés du piano et l'aurions collé temporairement avec du ruban adhésif dans le piano pour ne pas qu'il bouge et même sur la surface menant à l'ordinateur si nécessaire pour ne pas qu'il pende et que quelqu'un trébuche dedans, ce qui endommagerait le système gravement. Donc, la sécurité des fils est aussi à prévoir pour cet aspect. Donc, plus le système est discret et protégé, mieux c'est non seulement pour le client, mais pour la durabilité du système. Pour la partie sur l'ordinateur, cette spécification ne s'applique pas. Avec toutes les informations que nous possédons, nous sommes confiants que nous aurions réussi à respecter cette spécification cible.

Figure 1

Livrable H

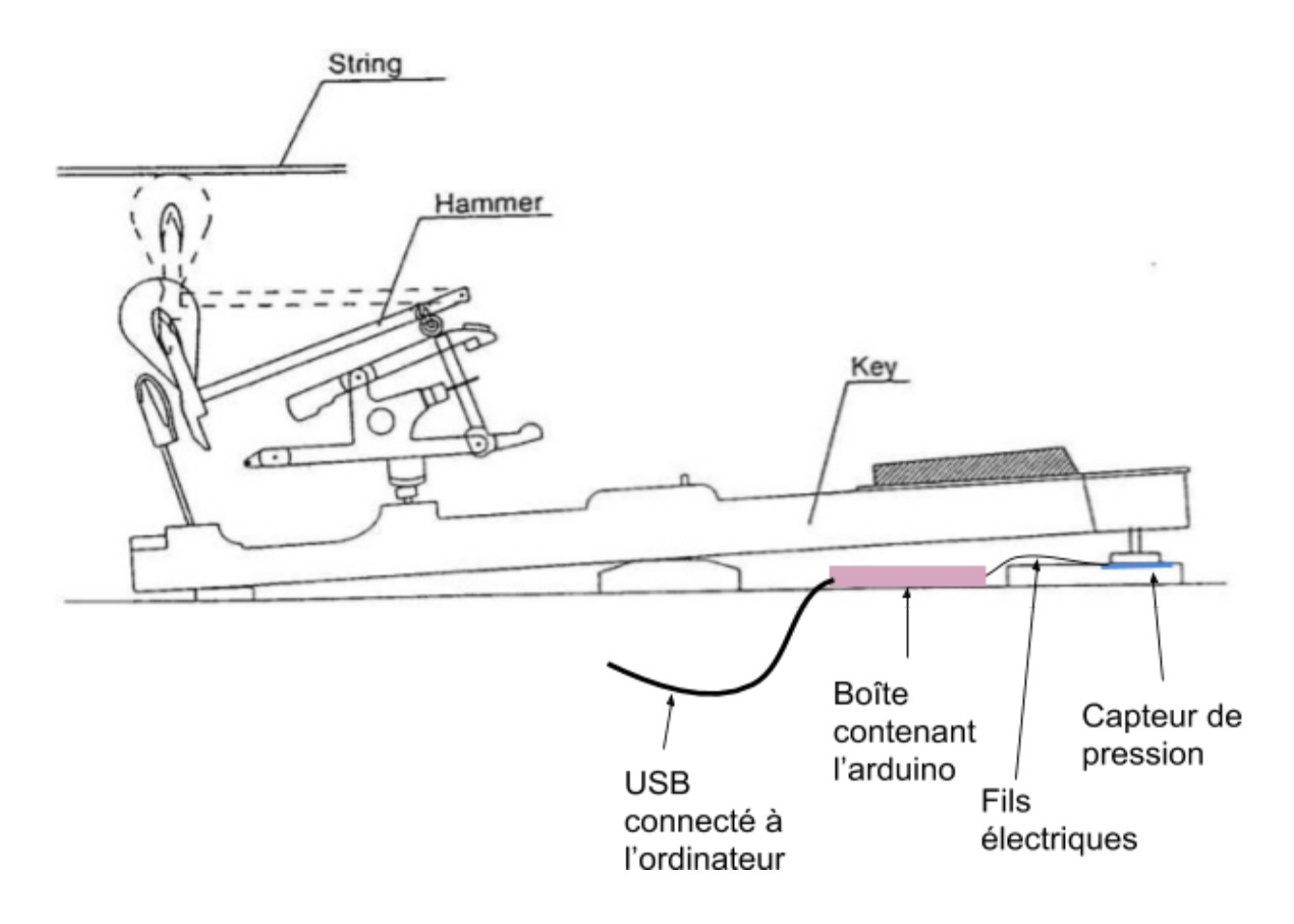

2- Portabilité : Notre prototype final devait être transportable. Pour le tester, l'essai que nous devions faire aurait été d'enlever le système après l'avoir fait fonctionner et le réinstaller sur le même piano dans des délais raisonnables, soit moins d'une heure. Cela nous aurait permis de voir qu'on peut installer le mécanisme, récolter des données, l'enlever, le réinstaller et le faire fonctionner à nouveau, donc hypothétiquement, nous aurions pu prouver qu'il pouvait se transporter d'un piano à l'autre. L'idéal aurait été de le réinstaller sur un second piano, mais nous n'aurions probablement pas eu accès à un deuxième piano. Pour ce qui est des fixations, elles auraient toutes été solides, mais temporaires, de manière à ce que toutes les pièces puissent se déplacer facilement tout en gardant en tête qu'il faut abîmer l'instrument le moins possible. C'est pourquoi nous avons privilégié le ruban adhésif pour fixer la boîte de bois contenant l'arduino et pour tenir le fil USB en place. En faisant des essais, nous aurions su tout de suite si ce matériau allait faire l'affaire. Nous avions comme plan de contingence pour tenir la boîte des bandes de velcro adhésives. Les capteurs, eux, ne seraient pas fixés mais glissés sur la petite barre de métal grâce au trou dans ceux-ci (voir figure 1). Ils s'enlèveraient donc assez facilement. Le seul problème, c'est qu'à chaque fois que le mécanisme serait déplacé, il faudrait réajuster le coussin pour préserver l'égalité des touches, ce qui peut prendre plus de temps et justement décourager le client à le déplacer. Toutefois, comme nous l'avons expliqué, ça aurait été faisable sans endommager le système avec un peu de doigté et de vigilance pour ne rien abimer.

3- Rigidité (MODIFICATION): Cette spécification n'est plus nécessaire pour nous à ce point-ci. Elle peut être jumelée avec d'autres comme la durabilité par exemple.

#### **Exigences non-fonctionnelles**

1- Durée de vie ou durabilité: Il est impossible de savoir la durée de vie exacte de notre système, et même de tout système, mais nous pouvons faire des hypothèses avec les informations et données que nous possédons pour en estimer une. Selon-nous, probablement que si tout est solidement installé (le soudage est bien fait, les fils biens branchés, etc.) et puisque les arduinos sont placés dans une petite boîte de bois qui les protège, la durée de vie serait probablement assez longue pour que les matériaux et les logiciels utilisés deviennent obsolètes. Alors, le système serait désuet et il faudrait le mettre au goût du jour. Toutefois, notre objectif était que ça fonctionne au moins pour la journée conception qui est maintenant annulée.

2- Temps d'installation : Avec les circonstances exceptionnelles qui ont marqué la fin de notre projet, nous n'avons pas pu procéder à l'installation finale du système finalisé, mais nous aurions voulu que cela puisse se faire en bas de 30 minutes. Pour le savoir, nous aurions mis un chronomètre en faisant l'installation de notre prototype final sur le vrai piano durant un des derniers essais. Les étapes d'installation sont les suivantes :

- 1. Glisser chacun des trois capteurs sous une touche à travers la tige de métal et sous une touche en s'assurant de la placer sous le coussin amortisseur (estimation de 4 minutes)
- 2. Placer les fils reliant les capteurs à l'arduino de façon à ce qu'ils sortent des touches de façon ordonnée et droite vers l'intérieur du piano sans encombrer les autres touches (estimation de 2 minutes).
- 3. Ajuster l'égalité des touches (estimation entre 5 et 10 minutes)
- 4. Placer l'arduino dans la boîte de bois (estimation de 30 secondes)
- 5. Fixer la boîte de bois contenant l'arduino avec du ruban adhésif à l'intérieur de la caisse de résonance (estimation 2 minutes).
- 6. Brancher les fils des capteurs à l'arduino et ranger l'excès de fil dans la boîte de bois (estimation 1 minute secondes).
- 7. Brancher le fil USB de l'arduino à l'ordinateur (estimation 30 secondes)
- 8. Sécuriser le fil USB à la surface sur laquelle il se trouve à l'aide de ruban adhésif (3 minutes).
- 9. Ouvrir l'interface utilisateur sur l'ordinateur et démarrer la récolte des données (estimation de 3 minutes).

Le total du temps estimé est de 26 minutes sans encombres. Il est important ici de mentionner qu'il faut discarter les valeurs mentionnées dans le tableau plus haut, car elles sont vraiment sous-estimée si on prend en compte seulement le temps d'ajustement de l'égalité des touches c'est le double. La bonne nouvelle, c'est qu'une fois qu'il est installé, il n'est pas nécessaire de le déplacer à moins de vouloir le changer de piano ou de vouloir changer les capteurs de touche. La désinstallation et l'installation aurait dû pouvoir se faire au maximum à l'intérieur d'une heure, comme nous l'avons mentionné dans la section sur la portabilité, mais préférablement sous les quarantes minutes. Nous croyons que cela aurait possible puisque notre système est léger, que les fixations sont prévues pour être facilement défaites et qu'il n'y a pas beaucoup de pièces. Encore là, le temps d'installation varie beaucoup selon le temps d'ajustement de l'égalité des touches. Celle-ci devrait quand même être relativement rapide, surtout si elle est faite par un musicien professionnel qui a l'habitude de le faire sur une base régulière, mais généralement c'est la partie de l'installation qui peut être plus laborieuse, car elle nécessite d'être délicat et précis.

3- Esthétique : L'aspect esthétique de notre produit était une spécification cible de moindre importance pour notre client par rapport aux autres et, avec ce qui nous était demandé, c'était plutôt difficile de se concentrer là-dessus. Toutefois, en tentant de rendre notre produit plus discret et rangé, nous avons eu une idée qui améliorerait en même temps l'esthétisme de notre système. Nous avions donc l'intention de créer une petite boite en bois qui servirait à ranger les trois arduino nano d'abord dans un aspect pratique en se disant que les circuits seraient protégés et compacts, mais cette idée aurait aussi fait en sorte que le système aurait l'air plus propre en cachant le coeur du circuit et tous ses branchements. Seulement les fils des capteurs ainsi que l'USB seraient alors visibles par nécessité et seraient sortis par des trous spécifiques. Nous aurions fait en sorte que cette boite puisse se décrocher et s'ouvrir en cas de défaillance pour pouvoir réparer les circuits au besoin. Pour ajouter à l'aspect esthétique, nous aurions fait graver une note de musique sur le dessus (voir section 2.1 pour le fichier Inkscape).

4- Fiabilité : Pour ce qui est de la fiabilité, elle est présente si le système peut fonctionner sans rencontrer de défaillances ou sans qu'il n'y ait de problèmes techniques lors de la grande majorité des utilisations. Nous n'avons évidemment pas eu la chance de tester cette spécification cible, car ça aurait été un de nos derniers essais. Pour vérifier que tout fonctionne bien il aurait fallu réaliser au moins 5 tests de récolte de données consécutifs sans rencontrer de problèmes techniques ou de messages d'erreurs et ce, en testant les différentes options de l'interface utilisateur. Puisque nous voulons livrer un produit de qualité, mais également parce qu'on on ne peut pas assumer que le client ou les utilisateurs savent comment les régler eux-mêmes, il aurait fallu régler les problèmes rencontrés au fur et à mesure pendant les test. Selon-nous, cette spécification cible aurait pu être rencontrée sans problème, mais nous ne pourrons jamais en être certains.

5- Facilité d'utilisation : Pour ce critère il était important pour nous de vérifier d'abord que l'interface utilisateur était intuitive et, ensuite, nous assurer que les données soient présentées de façon à ce que l'utilisateur puisse les interpréter lui-même. Pour répondre à cette spécification cible, nous prévoyions de connecter l'arduino à MATLAB App Designer. Cela nous aurait permis de créer une interface personnalisée selon la volonté de notre client. App Designer en soi est un outil de conception d'interface de type GUI qui favorise l'interaction avec l'utilisateur et donc qui rend très facile et intuitive l'utilisation de celle-ci. Nos données auraient été présentées sous formes de graphique et le code aurait prévu la correction des unités de mesures des données brutes récoltées par l'arduino soit le gramme, en données plus pertinentes ou courantes comme le \*\*\*. Nous aurions pu vérifier cette spécification cibles en effectuant des test avec des pairs et en leur demandant leur rétroaction et leurs conseils. De plus, nous aurions envoyé au client au moins trois choix différents de fenêtres de commande personnalisées par courriel pour saisir ses préférences avant de choisir les différentes options que nous aurions mis à sa disposition. Nous étions rendus à cette étape avant que l'école ferme.

#### **Contraintes**

1- Coût : Nous avions un budget maximum de 100\$ pour réaliser le projet et nous avons déboursé un total de 85,91 S au total. Cela a servi à acheter toutes les composantes qui nous auraient permis de terminer la conception de notre système, à l'exception du panneau de MDF qu'on aurait utilisé pour faire la boite de l'arduino et qui aurait coûté environ 1\$. Nous pouvons donc dire que cette spécification cible fût atteinte. Le tableau 2 présente en détail les différents coûts du projet :

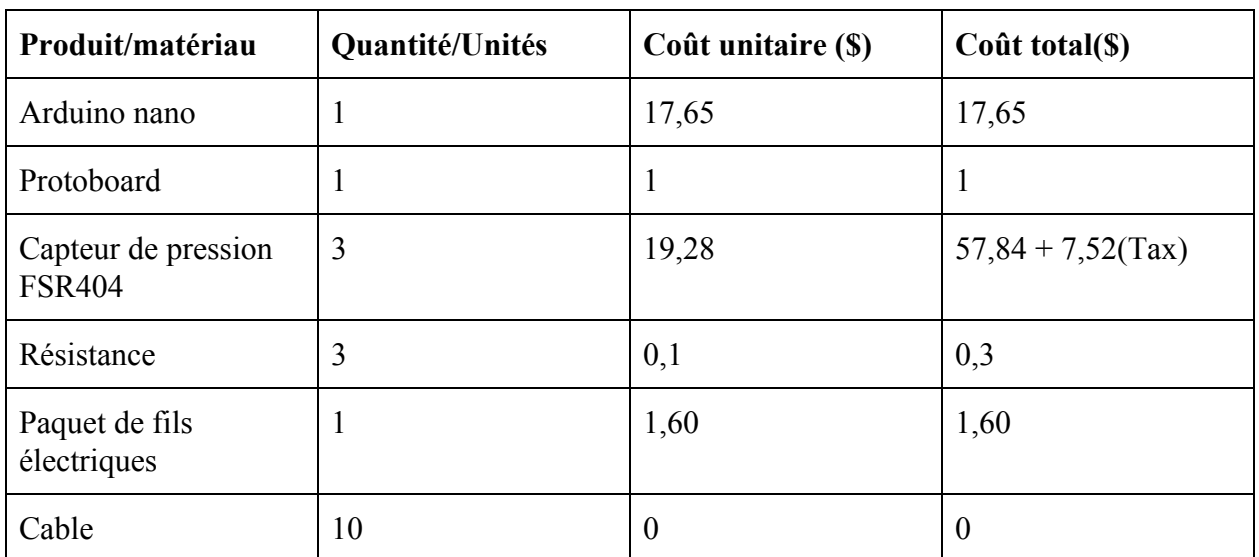

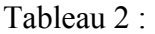

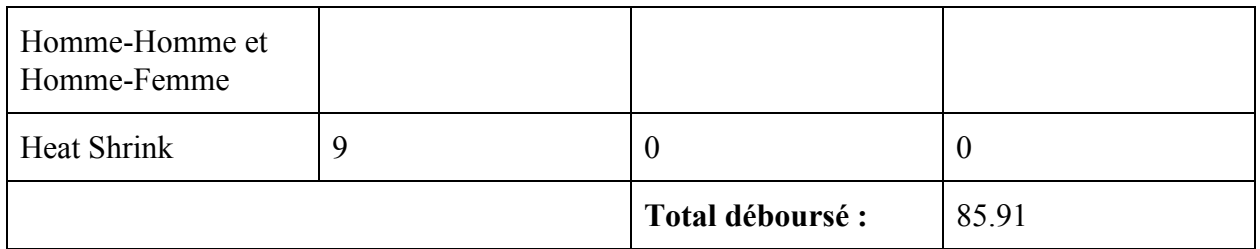

Nous sommes parvenus à respecter le budget en réutilisant et en recyclant le plus de matériaux possibles, notamment pour le prototype 1, qui ne nous a rien couté, mais également pour le prototype 2 et le prototype final, pour lequel nous avons utilisé certaines composantes qui étaient à notre disposition dans les différents laboratoires comme les câbles homme-homme et homme-femme et les « heat shrink » par exemple.

2- Poids : Nous n'avons pas eu la chance de mesurer le poids de notre mécanisme final avec la bonne longueur de fils et la boîte de bois, mais cette partie aurait pu être faite à n'importe quel moment à l'aide d'une des balances mises à notre disposition dans un des laboratoires de l'espace CEED. Nous aurions pesé le produit final pour déterminer si la spécification cible avait été respectée, soit moins de 9 lbs selon notre tableau. En fait, ces estimations devraient être corrigées, car elles sont beaucoup trop grandes. Avec ce que nous savons maintenant, notre produit n'aurait pas pesé plus qu'environ 1-2 livres au total. Nos capteurs et l'arduino nano sont très petits et léger et la boîte en bois aurait été à peine plus grande que son contenu (arduino, protoboard) et construite en MDF, qui est un bois assez léger. Ensuite il ne reste qu'à compter le poids des fils et du câble. De toute façon, le poids de notre système n'est pas nécessairement un bon indicateur de la performance de celui-ci en ce qu'il n'était pas une préoccupation première de notre client, à moins qu'il n'ait été trop lourd pour être supporté par le piano. Cela n'est clairement pas le cas de notre prototype final, qui est assez minimaliste dans sa conception. Nous pouvons donc dire nous aurions réussi à respecter la contrainte du poids.

3- Dimensions : Les dimensions de notre prototype final sont irrégulières, c'est-à-dire qu'il y a des composantes de différentes dimensions. La plus grosse partie en terme de dimensions c'est la boite en bois contenant l'arduino. Les autres composantes sont les trois capteurs et le fil USB. Nous avons eu le temps et l'opportunité de tester si les capteurs de pressions que nous avions commandés rentraient sur la maquette mise à notre disposition. Le test fut concluant. Le trou du capteur était parfait pour les dimensions de la touche et le capteur se glissait bien alentour du bout de métal pour se placer environ au milieu de la touche sous le coussin. Pour ce qui est du fil USB, ce n'est pas une composante dont les dimensions nous inquiètent ou inquiètent le client. Ce qui pourrait être plus problématique est la petite boîte contenant le circuit arduino avec le protoboard celle-ci devrait faire environ 540 cm ce qui est un peu au delà de la valeur révisée que nous avions estimé comme acceptable dans le tableau, soit 500  $cm<sup>3</sup>$ , mais la différence n'est pas assez grande pour poser problème. Nous avons donc toutes les raisons de croire que nous aurions fait rentrer le système dans l'espace restreint avec lequel nous pouvons travailler sans nuire aux demandes claires du client (et par le fait même aux autres spécifications cibles).

## 7 Conclusion

Pour conclure, avec ce document, on a pu analyser et discuter des éléments clé de notre troisième prototype. Toutefois, en réponse des imprévues causés par le virus COVID19 notre projet de conception a été suspendu jusqu'à nouvel ordre. Par conséquent, ce livrable présente une description de ce que nous aurons été capable de produire si les circonstances nous l'aurions permis. Sur ce, nous avons interrogé en détail ce qu'on souhaiterait concevoir comme produit finale en ce qui concerne ses objectifs généraux ainsi que les objectifs spécifiques du projet dans son ensemble. Contrairement aux prototypes précédents, celui-ci, si l'on avait le temps et les ressources à notre porté, devrait répondre au désir du client et par le fait même résoudre le problème principal des douleurs ressenti par les pianistes. Par la suite, à l'aide de trello, on a pu organiser catégoriquement les tâches et les objectifs avec des dates d'échéances données. Ce calendrier nous permettra de travailler sur plusieurs tâches en parallèle tout en tenant compte de leur difficulté, leur échéance ainsi que les membres d'équipe responsable pour les accomplir. En bref, ce document permet de décrire en détail comment nous aurions été en mesure de concevoir un produit final et accomplir le projet de conception.

# 8 Bibliographie

GOVINDARAJAN, Madhu. «Plotting Live Data from a Temperature Sensor Using Arduino and MATLAB», *MathWorks*, [En ligne]. [[https://www.mathworks.com/videos/plotting-live-data-of-a-temperature-sensor-using-arduino-and-matlab-](https://www.mathworks.com/videos/plotting-live-data-of-a-temperature-sensor-using-arduino-and-matlab-121317.html)

[121317.html](https://www.mathworks.com/videos/plotting-live-data-of-a-temperature-sensor-using-arduino-and-matlab-121317.html)] (Consulté le 3 mars 2020)